# **Creare moduli con**

Testo originale: [https://www.tice-education.fr/index.php/tous-les-articles-er-ressources/articles](https://www.tice-education.fr/index.php/tous-les-articles-er-ressources/articles-internet/1173-creez-des-formulaires-avec-framaforms)[internet/1173-creez-des-formulaires-avec-framaforms](https://www.tice-education.fr/index.php/tous-les-articles-er-ressources/articles-internet/1173-creez-des-formulaires-avec-framaforms)

Traduzione italiana:<https://framapiaf.org/@nilocram>

Distribuito con licenza [Creative Commons by-nc-sa](https://creativecommons.org/licenses/by-nc-sa/2.0/it/)

[Framaforms](https://framaforms.org/) è un software per la creazione di moduli online (Framasoft) che permette di realizzare questionari, indagini o sondaggi come [Google Forms](https://www.tice-education.fr/index.php/tous-les-articles-er-ressources/articles-internet/1101-google-forms-attribuer-des-points-aux-differentes-questions-de-votre-formulaire) ma senza raccogliere dati personali, inoltre funziona in modo completamente **anonimo.**

# **Creazione rapida di moduli**

Per creare il modulo, non sono richieste particolari competenze tecniche: basta trascinare i campi desiderati (testo, caselle di controllo, pulsanti di opzione, elenchi, inserimento di file, griglie, ecc).

#### **Clonare dei moduli esistenti**

Se hai bisogno di riutilizzare un modulo che avevi già fatto o di risparmiare tempo utilizzando o adattandone uno già pronto all'uso, è possibile riutilizzare un modulo per clonazione: la struttura sarà duplicata automaticamente, senza che nessuna risposta venga copiata.

#### **Moduli su più pagine**

Se il modulo è lungo, si può suddividere su più pagine per facilitarne la compilazione, trascinando il campo "**Saut de page** (interruzione di pagina)" nella posizione desiderata.

#### **Scelta di diversi campi**

Se hai bisogno di campi di testo, caselle di controllo, liste di selezione, di dare la possibilità agli utenti di caricare dei file, ecc ... Framaforms ti offre la scelta di diversi campi che ti permetteranno di creare un modulo adatto alle tue esigenze.

#### **Esempio:**

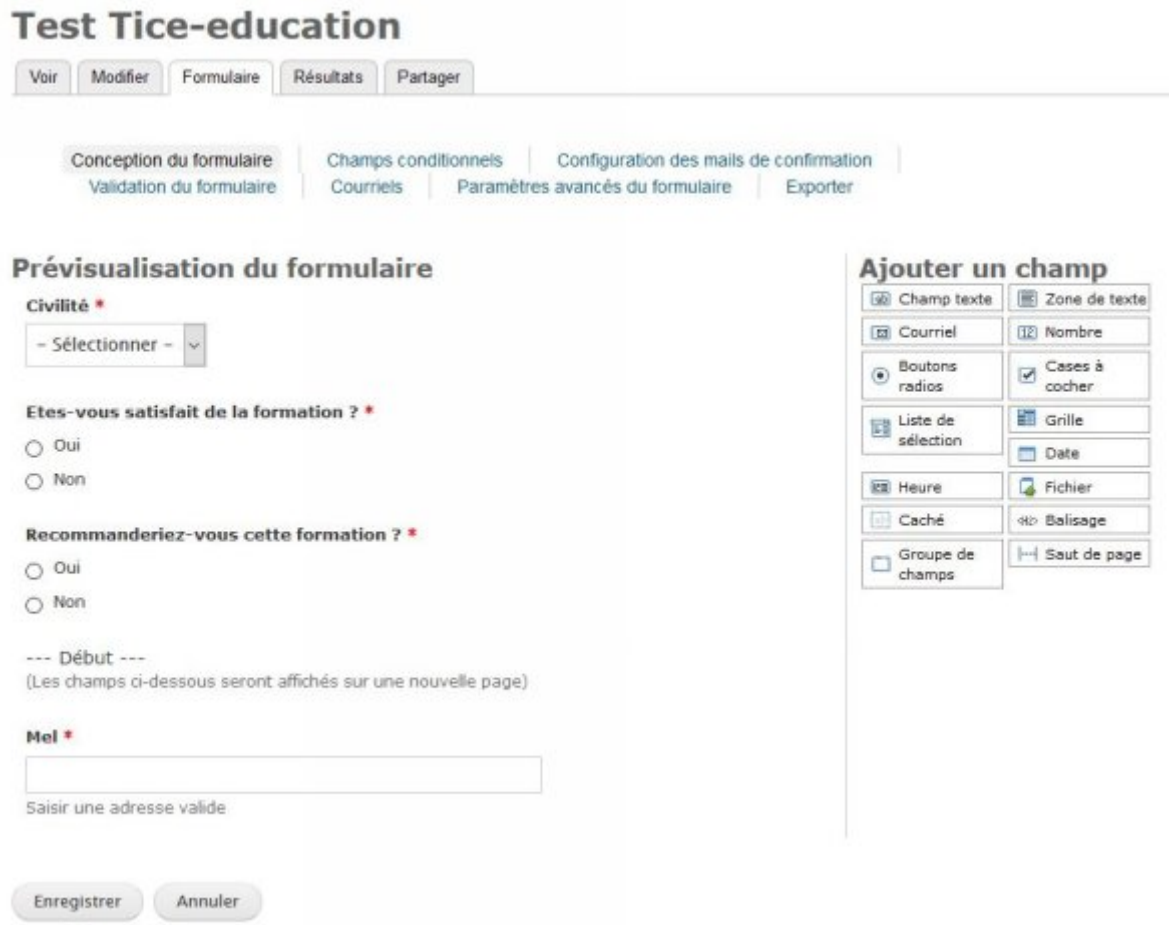

# **Utilizzo facile**

#### **Adatti per dispositivi mobili**

I Framaforms si adattano automaticamente al tuo dispositivo e possono essere visualizzati e compilati su cellulari e tablet.

# **Diffusione ed integrazione semplificate**

È possibile condividere facilmente i tuoi moduli via e-mail, su un sito web, o sui social network. È anche possibile integrarli nel tuo sito web con un codice html.

# **Più temi**

Per impostazione predefinita, il tema è piuttosto neutro, ma potrai presto sceglierne altri (lavori in corso), più adatti o adattabili al tuo modello grafico.

# **Opzioni avanzate**

### **Campi condizionali**

È possibile nascondere / mostrare / forzare un campo a seconda delle risposte degli utenti. Ad esempio, se si seleziona la casella di controllo "**Autre** (Altro)", è possibile visualizzare un campo testo "altro" in cui l'utente deve specificare la sua risposta.

### **Regole di convalida**

È possibile aggiungere al modulo regole di convalida che potranno essere semplici o complesse. Per esempio: "Verificare che il campo" età "sia compreso tra 18 e 90", o "Verificare che il campo" chilometri " sia maggiore di 25".

#### **Email**

Puoi inviare un' email ad ogni risposta, a te stesso, a chi ha risposto, a tutti e due o anche a chi vuoi. Se vuoi,questa email può contenere i valori immessi nel modulo.

# **Convalida della risposta via email**

Puoi chiedere che la risposta sia confermata via email. Per esempio, se vuoi evitare che la stessa persona risponda più volte. Quest'ultima riceverà allora un'email di conferma. Fino a quando questa email non sarà stata inserita, la sua risposta al modulo non sarà considerata valida.

#### **Pagina di conferma personalizzata**

È possibile impostare un messaggio di conferma, o reindirizzare l'utente che ha risposto ad una pagina di tua scelta (il tuo sito web, ad esempio)

#### **Limitazione del numero di risposte**

È possibile limitare il numero totale di risposte a un numero inferiore a 1000 (ma non al di sopra, vedi la pagina "limitations"). È inoltre possibile limitare il numero di risposte per lo stesso utente (identificato da un cookie anonimo).

# **Disattivazione / chiusura del modulo.**

Per impostazione predefinita, il modulo è attivo per 6 mesi (9 mesi al massimo, vedi la pagina "limitations"), ma è possibile bloccare le risposte in qualsiasi momento, conservando la possibilità di accedervi.

# **Analisi e download**

### **Visualizzazione**

Si può facilmente accedere all'elenco delle risposte e visualizzarle una dopo l'altra.

#### **Download**

Le risposte possono essere scaricate nei soliti formati per i fogli di calcolo (.csv per LibreOffice Calc o [Microsoft Excel](https://www.tice-education.fr/index.php/tous-les-articles-er-ressources/articles-informatiques/1097-microsoft-office-2016-a-11-10-euros-pour-les-enseignants) ) per rielaborazioni più complesse.

### **Analisi**

È presente uno strumento di analisi della risposte (molto semplice), che permette di ottenere immediatamente delle statistiche. Ad esempio, il numero di risposte a un campo di testo, il totale o la media nei campi numerici o il dettaglio delle risposte nei campi a scelta multipla.

# **Grafici**

Le risposte analizzate possono essere visualizzate in un grafico generato automaticamente. (Nota: per dei grafici più completi, scaricare i tuoi risultati in un foglio di calcolo come [LibreOffice](https://www.tice-education.fr/index.php/tous-les-articles-er-ressources/articles-informatiques/1148-la-suite-libreoffice-fete-ses-5-ans-2) ).

# **Il rispetto per gli utenti e per i loro dati**

# **Privacy garantita**

Framaforms è un servizio offerto da Framasoft un'associazione di interesse generale (legge del 1901) che ha tra i suoi obiettivi quello di resistere agli attacchi alla privacy, soprattutto quando si tratta di raccolta in massa. Framaforms si impegna a non utilizzare i tuoi dati o quelli dei tuoi utenti.

# **Anonimato**

I dati provenienti da Framaforms sono anonimi, è (di solito) impossibile per il creatore del modulo recuperare gli indirizzi IP degli intervistati. È ovvio tuttavia che se il creatore del modulo inserisce dei campi "Nome" o "Cognome" e questi campi vengono riempiti con i dati corretti, questi dati possono essere recuperati. Vedi qui [i consigli per proteggere la propria privacy](https://www.tice-education.fr/index.php/tous-les-articles-er-ressources/articles-internet/1100-cnil-10-conseils-pour-rester-net-sur-le-web) in rete.

# **Software libero**

Framaforms è basate interamente su software libero, che autorizza e permette l'installazione del servizio sul proprio server.

#### **Maggiori informazioni su:** [https://framaforms.org](https://framaforms.org/)